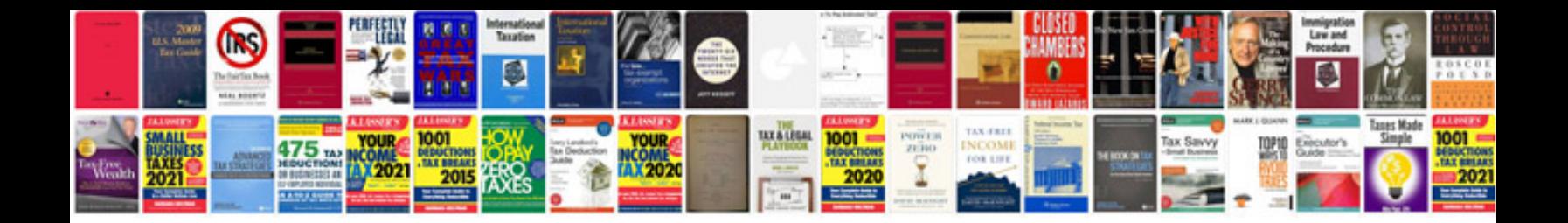

**Lanos service manual**

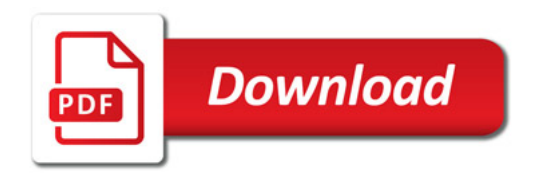

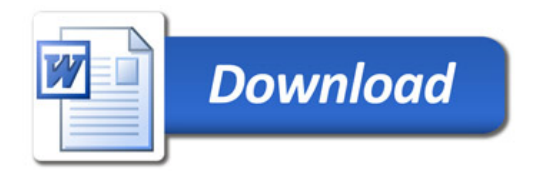